```
import datetime
 minute = da date
 ,5,7,9,11,1 datetime
,49,51,53,55 datetime
nt_this_minute)
this minute in odds:
```

# PORTABLE GUI FOR PTPYTHON SHELL

Student Name: Inga Melkerte

Student ID: C00184799
Supervisor: Paul Barry
Date: 28th February 2017

### Reminder - what the project is about?

- Build GUI framework for ptpython shell
- Similar to IDLE
- Ptpython cool features

```
>>> if True:
... print('Hello world'.center

capitalize
center
count
decode
encode
endswith

[F4] Vi (INSERT) 3864/3864 [F3] History [F6] Paste mode [F2] Menu - CPython 2.7.6
```

#### Plan from the last iteration

Implement prompt from prompt-toolkit into GUI

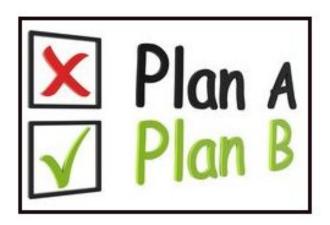

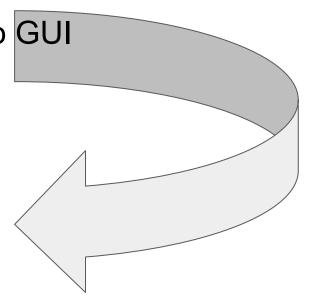

```
from future import unicode literals
24
    from .buffer import Buffer, AcceptAction
    from .document import Document
    from .enums import DEFAULT BUFFER, SEARCH BUFFER, EditingMode
    from .filters import IsDone, HasFocus, RendererHeightIsKnown, to simple filter, to cli filter, Condition
    from .history import InMemoryHistory
    from .interface import CommandLineInterface, Application, AbortAction
29
    from .key_binding.defaults import load_key_bindings_for_prompt
    from .key binding.registry import Registry
    from .keys import Keys
    from .layout import Window, HSplit, FloatContainer, Float
34
    from .layout.containers import ConditionalContainer
    from .layout.controls import BufferControl, TokenListControl
    from .layout.dimension import LayoutDimension
    from .layout.lexers import PygmentsLexer
    from .layout.margins import PromptMargin, ConditionalMargin
    from .layout.menus import CompletionsMenu, MultiColumnCompletionsMenu
    from .layout.processors import PasswordProcessor, ConditionalProcessor, AppendAutoSuggestion, HighlightSearchProcessor, HighlightSe
    from .layout.prompt import DefaultPrompt
41
    from .layout.screen import Char
    from .layout.toolbars import ValidationToolbar, SystemToolbar, ArgToolbar, SearchToolbar
43
    from .layout.utils import explode tokens
44
    from .renderer import print tokens as renderer print tokens
    from .styles import DEFAULT STYLE, Style, style from dict
    from .token import Token
47
48
    from .utils import is conemu ansi, is windows, DummyContext
49
    from six import text type, exec , PY2
    import os
```

```
true color=False, refresh interval=0, eventloop=None):
        Run a prompt toolkit application.
        :param patch stdout: Replace 'sys.stdout' by a proxy that ensures that print statements from other threads won't destroy the prompt. (They
                 will be printed above the prompt instead.)
         :param return asyncio coroutine: When True, return a asyncio coroutine. (Python >3.3) :param true color: When True, use 24bit colors instead of 256 colors.
 10
 11
12
13
14
15
16
17
         :param refresh interval: (number; in seconds) When given, refresh the UI
        ... every so many seconds.
        assert isinstance(application, Application)
        if return asyncio coroutine:
             eventloop = create_asyncio_eventloop()
18
19
20
21
22
        else:
             eventloop = eventloop or create_eventloop()
        # Create CommandLineInterface.
        cli = CommandLineInterface(
 23
             application=application.
 24
             eventloop=eventloop,
25
26
27
28
             output=create output(true color=true color))
        # Set up refresh interval.
        if refresh interval:
 29
             done = [False]
 30
             def start refresh loop(cli):
 31
                 def run():
 32
                      while not done[0]:
 33
                          time.sleep(refresh interval)
                          cli.request redraw()
 35
                 t = threading.Thread(target=run)
36
37
38
                 t.daemon = True
                 t.start()
39
             def stop refresh loop(cli):
 40
                  done[0] = True
41
42
             cli.on start += start refresh loop
             cli.on_stop += stop_refresh_loop
44
        # Replace stdout.
 46
        patch context = cli.patch stdout context(raw=True) if patch stdout else DummyContext()
 47
48
        # Read input and return it.
        if return asyncio coroutine:
50
             # Create an asyncio coroutine and call it.
             52
             exec (textwrap.dedent(
 54
             def prompt coro():
55
                 # Inline import, because it slows down startup when asyncio is not
 56
 57
                 import asyncio
 58
                 Gasyncio, coroutine
 59
                 def run():
 60
                     with patch context:
 61
                     result = yield from cli.run_async()
if isinstance(result, Document): # Backwards-compatibility.
 63
                          return result.text
 64
                      return result
 65
                 return run()
            '''), exec_context)
 66
67
68
69
70
71
72
             return exec context['prompt coro']()
        else:
             try:
                 with patch_context:
                      result = cli.run()
```

application, patch stdout=False, return asyncio coroutine=False,

def run application(

#### <u>Plan B</u>

- Changed strategy and started to build simple python REPL (command-line)
- Implemented this REPL into simple GUI to understand READ-EVAL-PRINT-LOOP

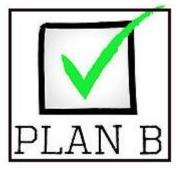

#### Basic GUI for python REPL

- Redirect output from command-line to GUI
- Redirect input from simple entry box
- Added textbox and implemented multi-line editing

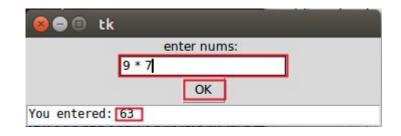

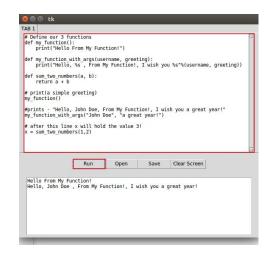

- Integrated notebook with scrollbar, line numbers, tabs
- Multiline editing
- ✓ Open, Save and Run File
- ✓ Clear Screen
- Open New Tab
- Handles exceptions

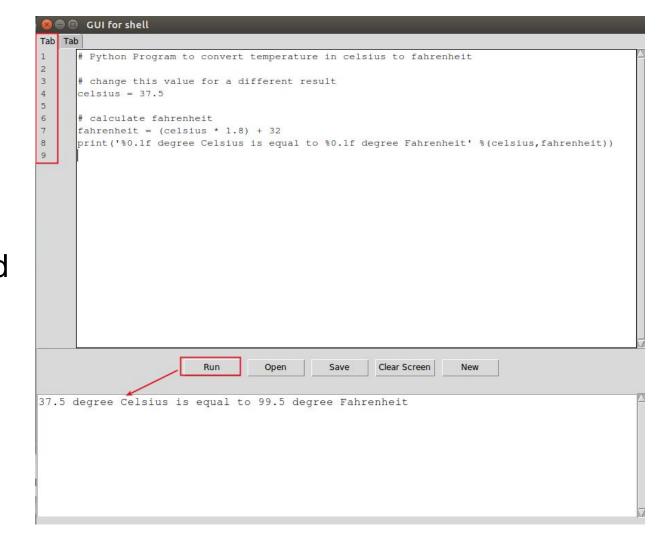

#### Review - what is done from last iteration

- Changed strategy and started to build simple GUI for python to understand READ-EVAL-PRINT-LOOP
- ✓ Build basic GUI for python REPL
- ✓ With simple entry box, then added textbox with multiline editing
- Implemented notebook with scrollbar, line numbers, tabs

## Currently working on

# Implementing ptpython prompt into GUI

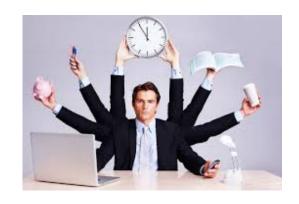

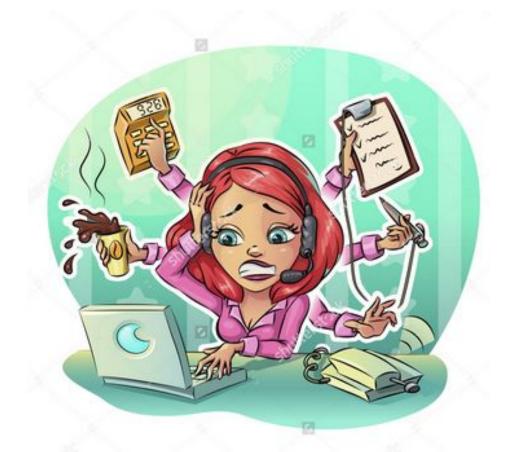

- EmbeddedPtpython
- Output is redirected into gui text box

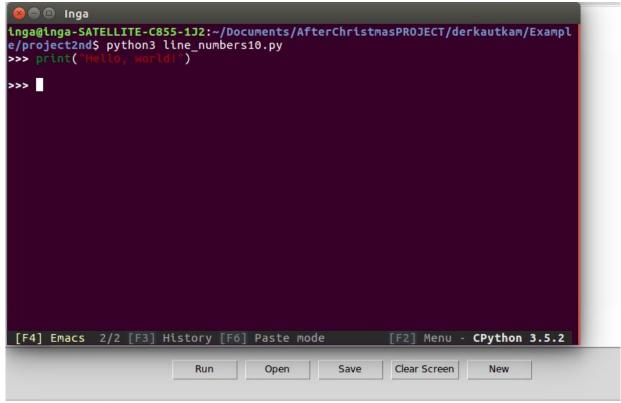

Hello, world!

#### Plan for next iteration

- Implement Ptpython into GUI
- Improve GUI framework
- Testing

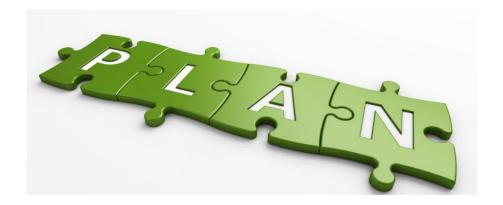

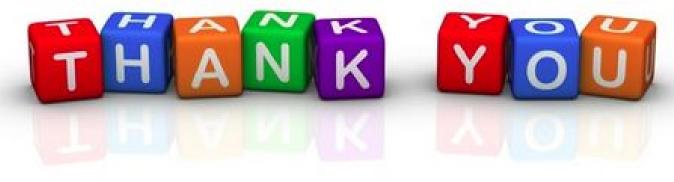

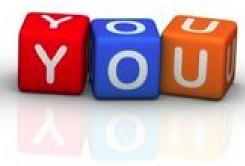